## SAP ABAP table V T5RPBS1R {Generated Table for View}

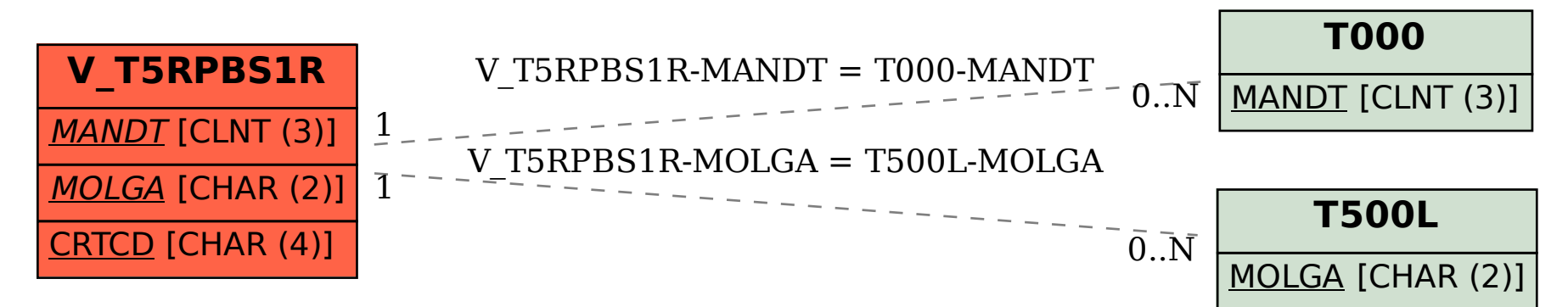